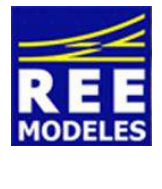

La différence ...

## **FICHE N°3 - PARAMETRAGE DES PHARES ET CODES PHARES**

## **Réglage de la luminosité des phares :**

Si vous trouvez la puissance des phares trop élevée, voici mon réglage en deux temps :

Réduction de la tension sur toutes les sorties fonctions

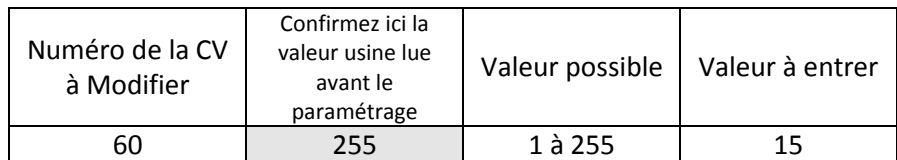

Action de réduction de la tension sur les seules sorties concernées

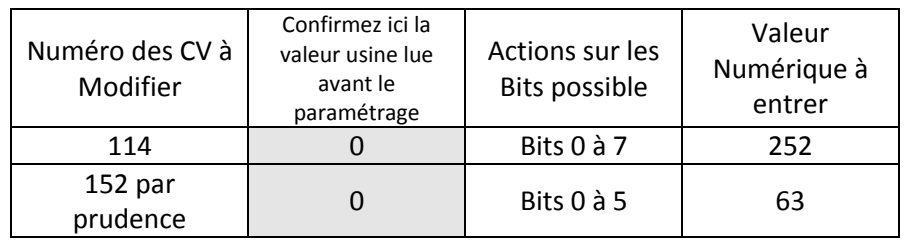

## **Mise en place des Codes/ Phares associable ou pas (selon souhaits) avec la luminosité :**

## **Attention, Pré-requis indispensable :**

Le décodeur Zimo offre cette option Plein phare/Codes mais uniquement avec les touches de fonction F 6 ou F 7 F 6 est la fonction unanimement reconnue comme celle traitant le mode demi vitesse, mode manoeuvre.

Le Moyse REE n'échappe pas à cette tradition et d'ailleurs il n'y a pas de réglage particulier à réaliser puisque le mode phares blancs est disponible des deux cotés du locotracteur une fois la fonction F6 activée.

En résumé ne touchons donc pas à cette fonction.

Reste donc l'unique utilisation possible de la fonction F 7.

Il s'avère que cette fonction est utilisée en sortie usine pour simuler le démarrage à froid en association avec la fonction F 1.

Nous allons donc créer une nouvelle fonction disponible, la F 12 et, dans un deuxième temps, transférer l'action Codes/Phares qui est venue se superposer sur la fonction F 7 (en plus de l'action de démarrage à froid elle même en association avec la fonction F 1) en fonction F 12.

Affectation de la Fonction F 7 en F 12

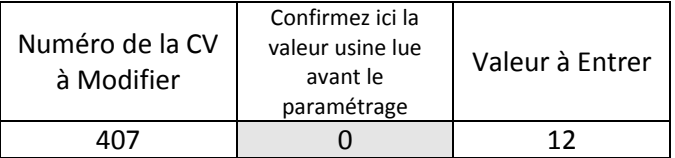

Traitement du masque d'atténuation sur la fonction F7

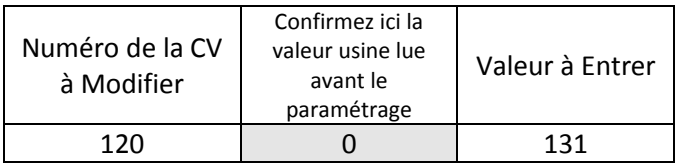

Ici il faudra activer la fonction F 12 pour que les phares soient en plein phare.

Notez que si vous souhaitez que cela soit l'inverse passez alors la CV 407 à 112, le mode Code des phares sera alors actif uniquement en activant la fonction F 12. Avec la fonction F 12 désactivée vous obtiendrez les Pleins Phares. Notez aussi que F12 impacte la fonction F6 du point de vue des phares également.

Enfin notez qu'il n'est pas possible de diminuer la luminosité en plein phare à partir du moment où l'on a créé une action code phare sur une fonction !

Par Eric LIMOUSIN (espacerails.com) pour REE MODELES Mars 2018